Christian Schindelhauer Freiburg, den 03. Mai 2007 Besprechung 07. Mai 2007

## Ubungen zur Vorlesung ¨ Systeme-II Sommer 2007 Blatt 3

## AUFGABE 7:

Implementieren Sie in Java ein Applet, das zur Kodierung und Dekodierung von Manchester-Code fähig ist. Veröffentlichen Sie das Applet auf einer öffentlichen Web-Seite und geben Sie die URL ab. Dabei sollte es von einer binären Bitfolge die richtige Signalfolge ausrechnen und aus einer Signalfolge die Bitfolge.

Hierbei wird die Bitfolge und die Signalfolge jeweils durch Drücken der linken oder rechten Maustaste erzeugt.

## AUFGABE 8:

Gegeben sei die Bitfolge 10000101111. Stellen Sie den Signalverlauf an Sender und Empfänger bei Manchester-Codierung und bei Differential-Manchester-Codierung dar. (Orientieren Sie sich dabei an die in der Vorlesung vorgestellte Darstellung).

## AUFGABE 9:

Zeichnen Sie den Kurvenverlauf einer 16-QAM modulierten Welle mit Signalbits 1000 0101 1110. Die Frequenz sei 1Hz und jeder Phasenwechsel geschieht nach einer Sekunde.

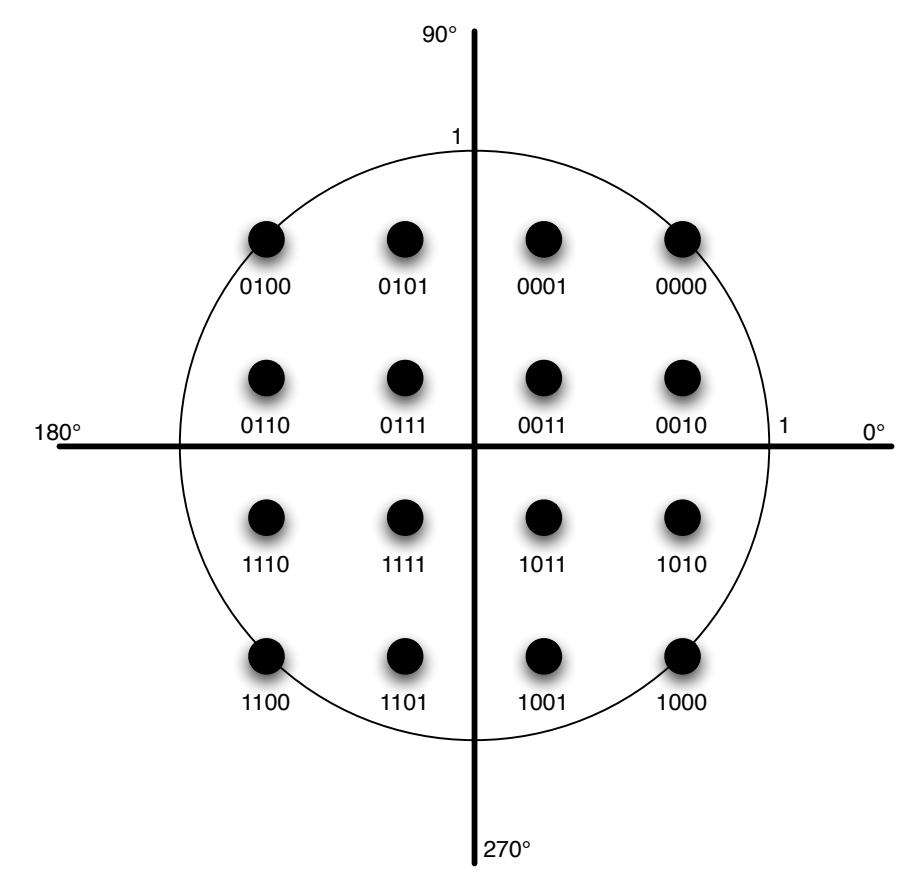